**Notes (Optional items can be skipped) Notes**

# Last PO Rate, Last<br>celist 1 SO = Many DE

# **Motes Pure Sales Cycle at CFA1**

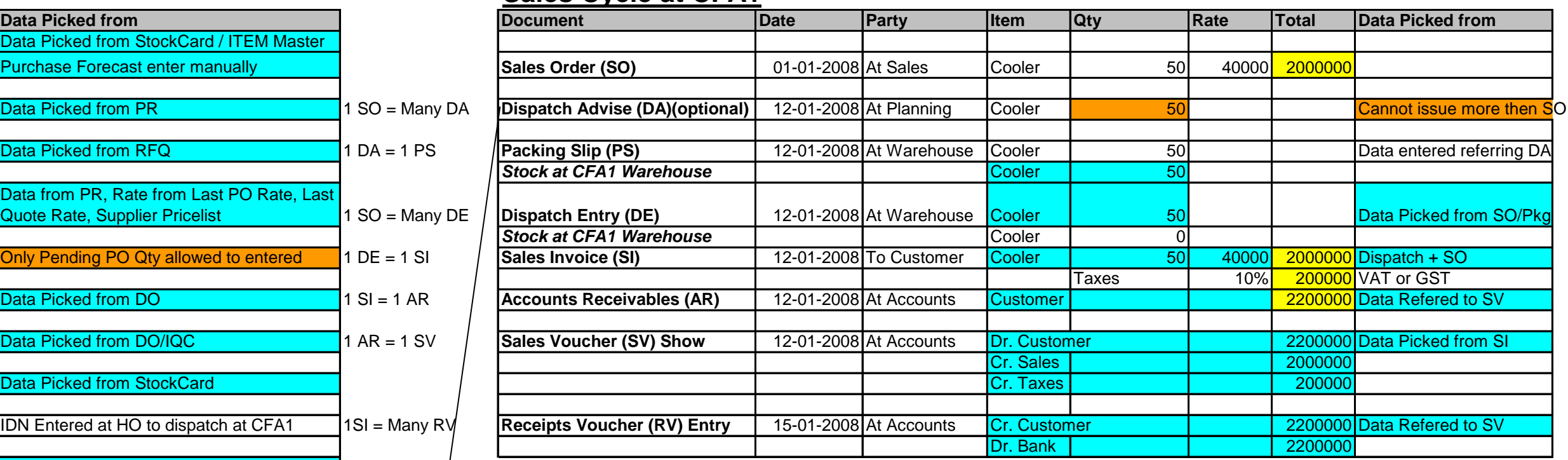

## **MOBILEERP - FMCG Example Contract Manufacturing Concretive Copyright 2008. MobileERP Softech P Ltd.**

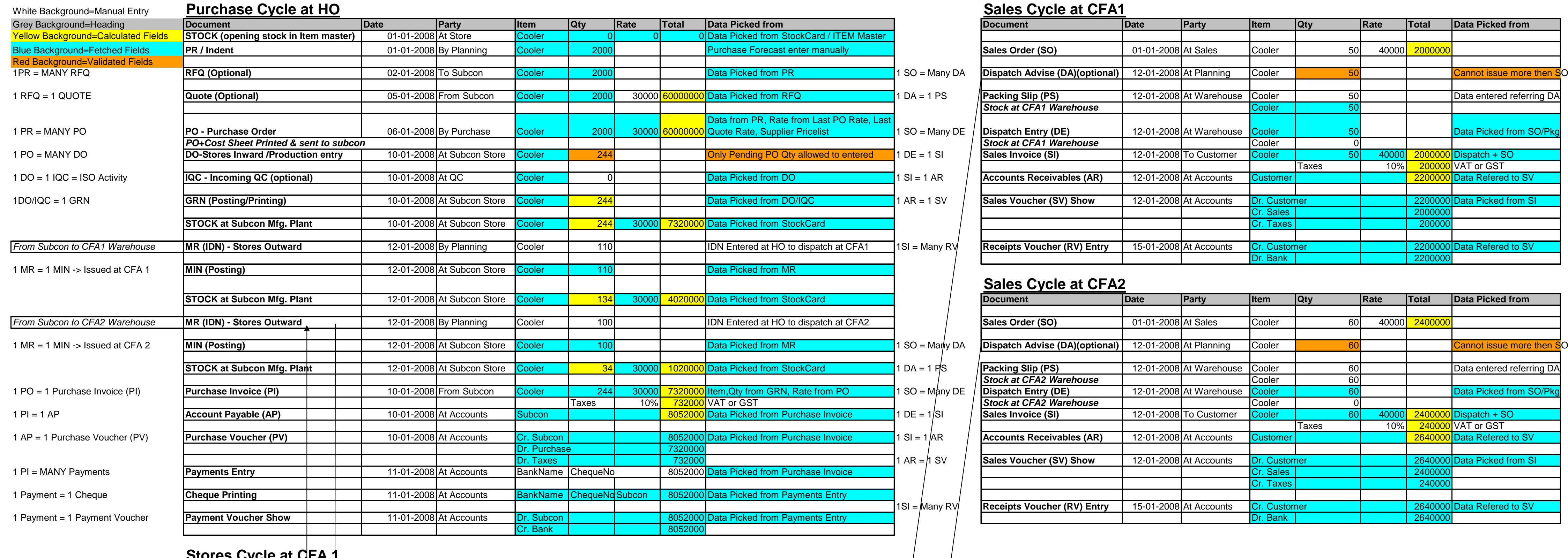

## **Sales Cycle at CFA2**

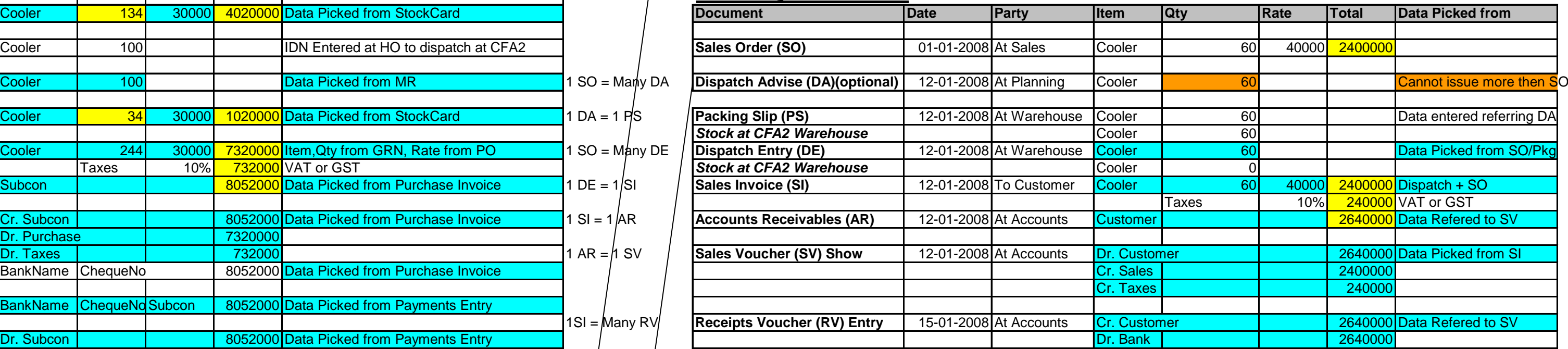

## **Stores Cycle at CFA 1**

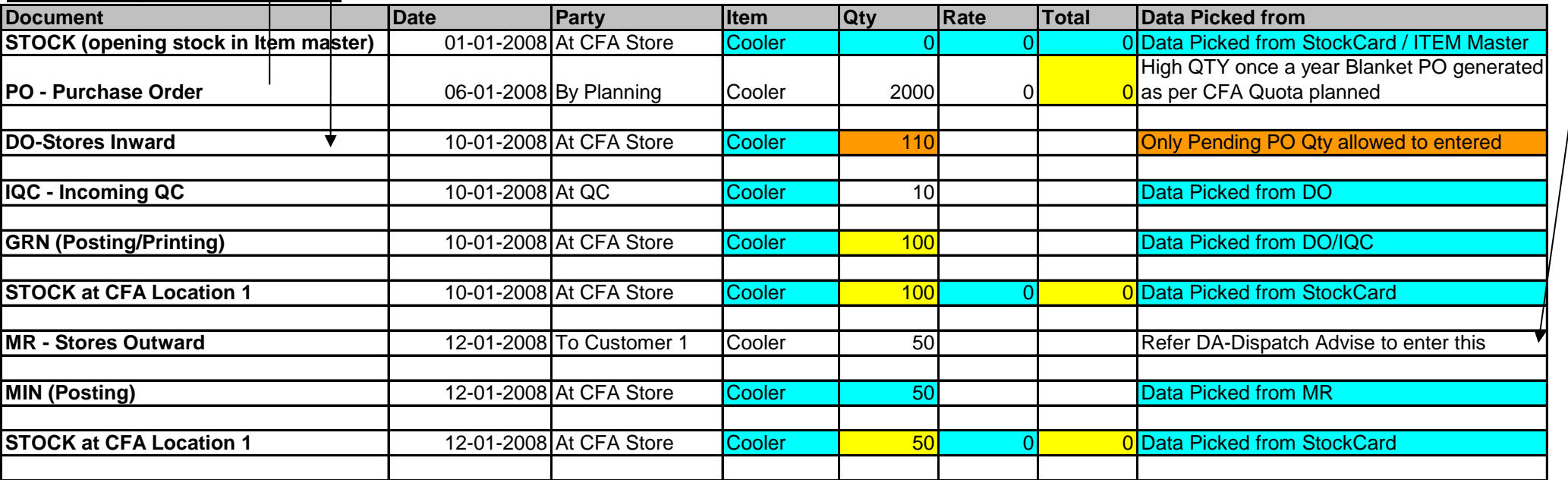

## **Stores Cycle at CFA 2**

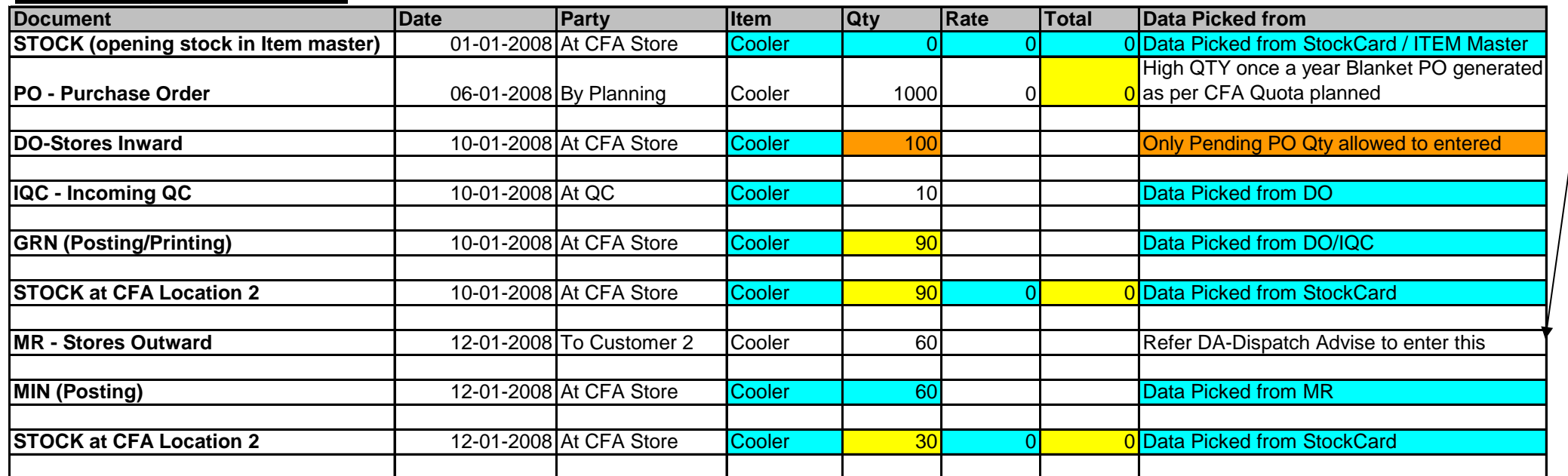